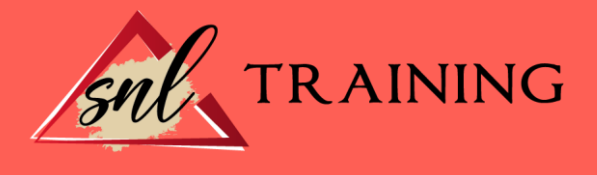

# Especialista en AutoCAD civil 3d

Modalidad: Online

Duración: 28horas

#### Objetivos:

Este curso le ofrece una formación especializada en la materia dentro de la Familia Profesional de Edificación y Obra Civil. Con este el alumno será capaz de desenvolverse dentro del Sector y conocer las herramientas clave y conceptos esenciales del manejo de AutoCAD Civil 3D, su integración con los sistemas de líneas, curvas, superficies, explanaciones, alineaciones, perfiles longitudinales, secciones transversales, obras lineales y geo ubicación.

#### Contenidos:

### UNIDAD DIDÁCTICA 1. FUNDAMENTOS Y MANEJO BÁSICO DE AUTOCAD CIVIL 3D

Primeros pasos con Autocad Civil 3D. Conceptos Generales de Autocad Civil 3D.

### UNIDAD DIDÁCTICA 2. PUNTOS EN AUTOCAD CIVIL 3D

Generalidades. Importación de puntos a Autocad Civil 3D desde un archivo externo. Grupos de Puntos. Asignación de estilos de puntos. Ubicación y edición de puntos. Exportación de Puntos. Generación de tablas de puntos. Manejo de nube de puntos.

#### UNIDAD DIDÁCTICA 3. SUPERFICIES EN AUTOCAD CIVIL 3D

Generalidades. Creación de superficies. Tipos de superficies, edición, etiquetado, adiciones de elementos. Superposiciones de superficies. Cuencas y gotas de agua. Importaciones y exportaciones. Perfiles rápidos del terreno. Rejilla de coordenadas.

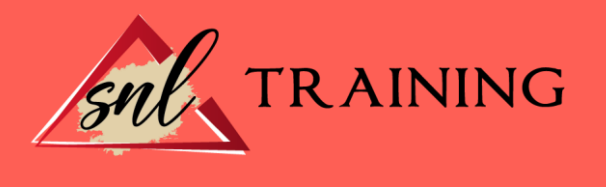

## UNIDAD DIDÁCTICA 4. EXPLANACIONES EN AUTOCAD CIVIL 3D

Generalidades.Las líneas características: Creación, edición de geometría y elevación. Creación de explanaciones por distancia, por elevación relativa, por desmonte y terraplén. Cálculo de volumen.

Ejercicios prácticos de la materia referentes a balsas con bermas.

#### UNIDAD DIDÁCTICA 5. ALINEACIONES EN AUTOCAD CIVIL 3D

Generalidades. Generación de alineaciones. Edición de alineaciones. Numeración de entidades Creación de tablas de datos. Importación y exportación. Generación de Informes.

# UNIDAD DIDÁCTICA 6. PERFILES LONGITIDINALES EN AUTOCAD CIVIL 3D

Generalidades. Generación de un perfil Longitudinal. Edición, configuración y etiquetado de un perfil longitudinal. Generación de la rasante. Edición, configuración y etiquetado de la rasante. Creación de distintas visualizaciones. Plateado.

# UNIDAD DIDÁCTICA 7. SECCIONES TRASNVERSALES EN AUTOCAD CIVIL 3D

Generalidades. Generación de secciones transversales Edición de estilos de las secciones transversales. Cálculo de áreas y volúmenes. Diagrama de masas. Generación de Informes.

# UNIDAD DIDÁCTICA 8. OBRAS LINEALES EN AUTOCAD CIVIL 3D

Generalidades. Anchos y sobreanchos. Ensamblajes Creación y edición de una obra lineal. Superficie de una obra lineal. Líneas de muestreo. Ensamblajes especiales. Generación de Informes.

## UNIDAD DIDÁCTICA 9. GEOUBICACION EN AUTOCAD CIVIL 3D Generalidades.

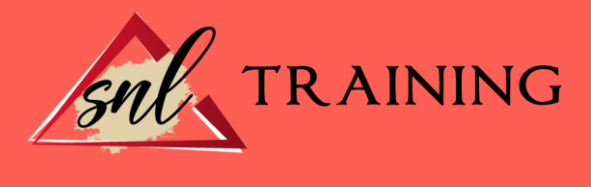

Geoubicación de una obra lineal. Inserción de una ortoimagen. Inserción de una superficie procedente de Google Earth. Inserción de una imagen procedente de Google Earth.